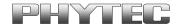

Application Note No. LAN-053
Version: 1.0
Author: A. Bauer
Date: 12.04.2011

## History:

| Version | Changes                  | Date       | Author   |
|---------|--------------------------|------------|----------|
| 1.0     | Creation of the document | 12.04.2011 | A. Bauer |
|         |                          |            |          |

## **Download source for OpenSuse 11.1**

As described in the QuickStart Instructions delivered with this Linux Kit, you will need an OpenSuse 11.1 version preinstalled on your host PC to accomplish the examples and to work with the Kit successfully. Because of some changes in KDE, the enclosed software in the Kit will not run with any newer version of OpenSuse.

Unfortunately Novell has now discontinued its support for version 11.1. If you try to download this version as described in the QuickStart Instructions you will only get newer version, such as 11.2, etc.

To get OpenSuse 11.1 please go to the OpenSuse.org homepage and download the ISO image of the OpenSuse 11.1 DVD found at this link:

http://download.opensuse.org/distribution/11.1/iso/openSUSE-11.1-DVD-i586.iso

If you have problems downloading this version or it isn't available anymore, please contact PHYTEC support:

## support@phytec.de

© PHYTEC Messtechnik GmbH 2011

Europe: Support Hotline: +49 (6131) 9221-31 ● http://www.phytec.de
North America: Support Hotline: +1-800-278-9913 ● http://www.phytec.com

LAN-053e\_1 1/2

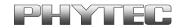

To avoid any problems and inconveniences like this in the future we are just developing a live CD, which will be delivered with the Kits. It will contain a preinstalled Linux Host System, our Linux Board Support Package and all development tools needed to guarantee a comfortable and successful start-up as described in the QuickStart Instructions.